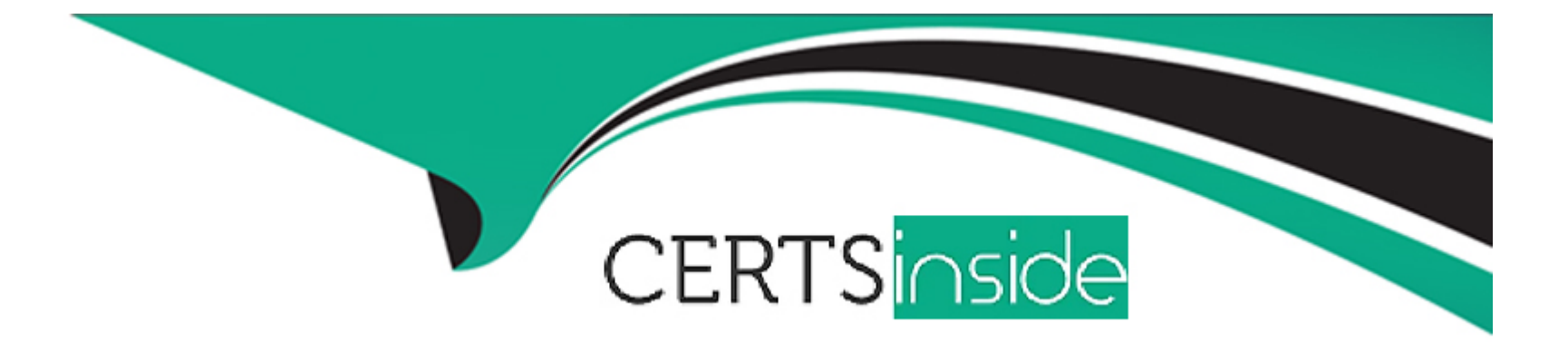

# **Free Questions for C\_S4CSV\_2308 by certsinside**

# **Shared by Soto on 29-01-2024**

**For More Free Questions and Preparation Resources**

**Check the Links on Last Page**

# **Question 1**

#### **Question Type: MultipleChoice**

A service order with multiple items was created. All items were confirmed with separate confirmations.

In this context, what does the default scenario of complete billing to a customer mean?

### **Options:**

A- It is only possible to bill an item of the service order to the customer once all items of the service order have been confirmed and all item statuses have been set to Completed.

**B**- All items present in a service order need to be billed to the customer in full. Once all items have been billed to the customer, the order receives status Completed.

**C-** All items of the service order need to be billed to the customer in full. Then, all item statuses will automatically be set to Completed.

**D**- It is only possible to bill an item of the service order to the customer once the item has been confirmed and its status is set to Completed.

#### **Answer:**

A

# **Question 2**

#### **Question Type: MultipleChoice**

Based on the SAP Activate methodology, which activities must you perform in the Explore phase?

Note: There are 2 correct answers to this question.

### **Options:**

- **A-** Use the Quality system to demonstrate SAP Best Practice processes.
- **B-** Conduct the Fit-to-Standard analysis to gather configuration values.
- **C-** Define the organizational structure and chart of accounts.
- **D-** Conduct the Digital Discovery Assessment to identify extension requirements.

#### **Answer:**

A, B

### **Question 3**

**Question Type: MultipleChoice**

The scope item Solution Order (4GT) has been activated in your SAP S/4HANA Cloud system. You add a product you are selling to your customer to a solution order.

Which of the following features are available?

Note: There are 2 correct answers to this question.

### **Options:**

**A-** An option called Check Sales Items is available to check whether all required fields needed for follow-up processing have been specified in the solution order item.

**B**- Order type and item type/category determination for a sales order that is to be created, is performed in the solution order.

**C-** Since no sales order is created, an outbound delivery can be created directly for the solution order item.

**D-** An option called Check Sales Items is available to retrieve availability data for the sold product.

### **Answer:**

C, D

# **Question 4**

**Question Type: MultipleChoice**

What tasks can you perform from the Display Technical Users app?

Note: There are 2 correct answers to this question.

### **Options:**

- **A-** Change the username and password of a print user.
- **B-** Upload a certificate for a communication user.
- **C-** Lock and unlock the initial user account that is delivered with the new system.
- **D-** Assign and unassign users to user groups.

### **Answer:**

A, C

# **Question 5**

**Question Type: MultipleChoice**

Which activities does the consultant do before the first Fit-to-Standard workshop?

Note: There are 2 correct answers to this question.

#### **Options:**

- A- Review the integration requirements collected from the Digital Discovery Assessment.
- **B-** Evaluate the Business-Driven Configuration Questionnaire responses.
- **C-** Upload customer master data in the Starter system using migration templates.
- **D-** Deactivate scope items that are NOT part of the Statement of Work/Digital Discovery Assessment.

#### **Answer:**

A, B

### **Question 6**

**Question Type: MultipleChoice**

Data Migration

53 of 80

What are characteristics of the SAP S/4HANA Migration Cockpit?

Note: There are 2 correct answers to this question.

#### **Options:**

- **A-** Extensibility using the Legacy System Migration Workbench (LSMW)
- **B-** Mapping source values to SAP S/4HANA target values
- **C-** Guidance and simulation of the migration process
- **D-** Combining the staging and file approaches into one migration project

#### **Answer:**

B, C

# **Question 7**

**Question Type: MultipleChoice**

What is the primary goal of using a solution order in an SAP S/4HANA Cloud system?

### **Options:**

**A-** To enable an SAP customer to only use one document type for all service-related processes, replacing service contracts, service orders and so on.

**B-** To enable an SAP customer to provide a specific and detailed pre-defined solution to a problem for one of their customers.

**C-** To enable an SAP customer to only use one document type for all sales and service processes, replacing sales orders, service contracts, service orders and so on.

**D-** To enable an SAP customer to address their market for selling, delivering and managing combinations of (project) services, subscriptions and products using one overall document for one of their customers.

#### **Answer:**

#### $\overline{D}$

### **Question 8**

#### **Question Type: MultipleChoice**

What are prerequisites to be able to perform partial billing for a normal service bundle in a Time & Material service order?

Note: There are 2 correct answers to this question.

#### **Options:**

**A-** The main item of the service bundle in the Time & Material service order requires either status Released or status Completed before the service bundle can be billed.

**B**- The main item of the service bundle in the Time & Material service order requires status Completed before a completed sub-item can be billed.

**C-** The sub-items of the service bundle in the Time & Material service order require status Completed before the service bundle can be billed.

**D**- The sub-items of the service bundle in the Time & Material service order require status Released before they can be billed.

#### **Answer:**

A

# **Question 9**

#### **Question Type: MultipleChoice**

A service quotation containing multiple items has been created and sent to a customer. However, this customer wants to order only one specific service item of the service quotation and reject the rest.

How do you proceed to store this information in the system?

#### **Options:**

**A-** You start by rejecting the complete service quotation. You then create a new one with only the service item in it that the customer would like to order.

**B-** You use the partial acceptance feature of the service quotation and accept one item. You then reject all remaining items of the service quotation.

**C-** You only convert the service item into a service order that the customer wants. This automatically rejects all other items in the service quotation.

**D-** You edit the service quotation and remove all items from it that the customer rejected. You then proceed to convert the remaining item into a service order.

### **Answer:**

B

# **Question 10**

#### **Question Type: MultipleChoice**

What are features of using maintenance plans for recurring services in SAP S/4HANA Cloud - Service?

Note: There are 3 correct answers to this question.

### **Options:**

**A-** Completion date is updated automatically in the maintenance plan either upon completion of a service order for a recurring service or manually by the user.

**B**- The system can automatically generate a service contract for a service item for which a maintenance plan has been created.

**C-** When using maintenance plans for recurring services, service entry sheets can be automatically created, skipping service order creation.

**D-** Updating counter readings is an optional step during confirmation of a service order for a recurring service.

**E-** Maintenance plans can be set up to automatically release a service order when it's created.

#### **Answer:**

C, D, E

To Get Premium Files for C\_S4CSV\_2308 Visit

[https://www.p2pexams.com/products/c\\_s4csv\\_23](https://www.p2pexams.com/products/C_S4CSV_2308)08

For More Free Questions Visit [https://www.p2pexams.com/sap/pdf/c-s4csv-23](https://www.p2pexams.com/sap/pdf/c-s4csv-2308)08